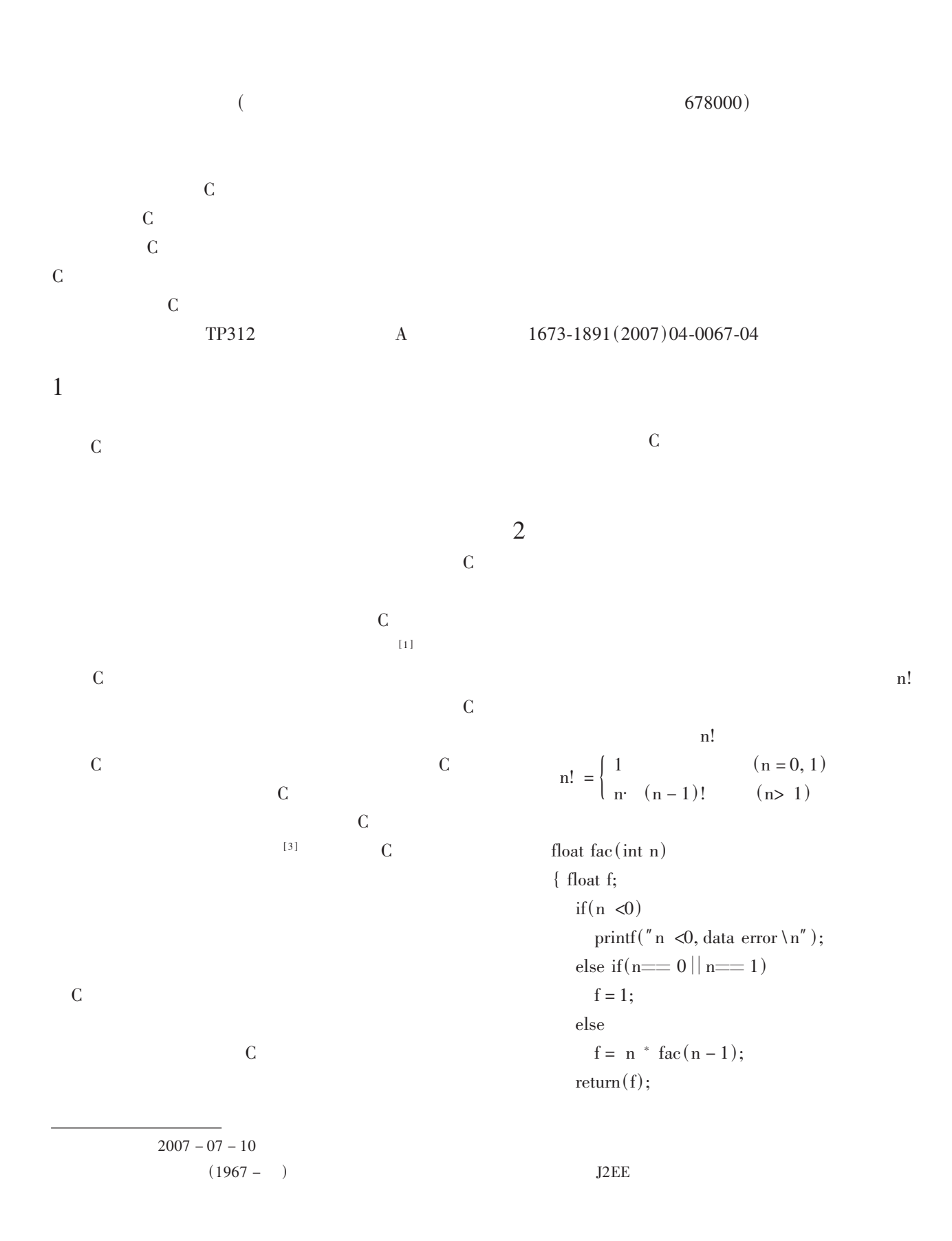

## $\left\{ \right.$

 $main()$  $\{$ int n; float y; printf("input a integer number:"); scanf $({}^{\prime\prime}\%$  d",  $\&$ n);  $y = fac(n);$ printf("% d! = % 15. 0f", n, y);  $\left\{ \right\}$  $fac(int n)$ 

## . . . . . .

 $\ldots \ldots$ 

```
float fac(int n)float f;
\{if(n < 0)printf("n <0, data error \n");
    else if (n=-0 \mid n=-1)f = 1;else
        f = n * fac(n - 1);return(f);\}
```

```
\overline{n}if(n == 0||n == 1) f = 1;
\mathbf{1}else f = n * fac(n-1);return(f);\mathbf{1}n!
```
 $\mathfrak{Z}$ 

 $3!$  $n = 3$  $main()$  $\left\{ \right.$ int n; float y; printf("input a integer number:"); scanf  $({}^{\prime\prime}\%$  d'', &n);  $y = fac(n);$ printf("% d! = % 15. 0f", n, y);  $\left\{ \right\}$  $main()$  $\ldots$  . . .  $y = fac(3);$  $\ldots$  $fac()$  $n = 3$ float  $fac(int n)$  $\{$  float f: if( $n \le 0$ ) printf("n <0, data error \n"); else if  $(n == 0 || n == 1)$  $f = 1$ ; else  $f = 3$  \*  $fac(3 – 1);$  $return(f);$  $\}$  $fac()$  $n = 2$ float  $fac(int n)$ float f;  $\left\{ \right.$ if( $n \le 0$ ) printf("  $n \leq 0$ , data error \n"); else if  $(n == 0 || n == 1)$  $f = 1;$ else  $f = 3 * 2 * fac(2 – 1);$  $return(f);$  $\left\{ \right\}$  $fac()$  $n = 1$ float  $fac(int n)$ float f;  $\left\{ \right.$ if( $n \le 0$ ) printf("  $n \leq 0$ , data error \n"); else if  $(n == 0 || n == 1)$  $f = 1$ ; else

$$
f = 3 \cdot 2 \cdot 1;
$$
\n
$$
r = 3 \cdot 2 \cdot 1;
$$
\n
$$
r = 3 \cdot 2 \cdot 1;
$$
\n
$$
r = 4 \cdot 2 \cdot 1;
$$
\n
$$
r = 5 \cdot 2 \cdot 1;
$$
\n
$$
r = 6 \cdot 2 \cdot 1;
$$
\n
$$
f = 2 \cdot 2 \cdot 2
$$
\n
$$
r = 4 \cdot 2 \cdot 1;
$$
\n
$$
f = 2 \cdot 2 \cdot 2
$$
\n
$$
r = 4 \cdot 2 \cdot 2
$$
\n
$$
r = 4 \cdot 2 \cdot 2
$$
\n
$$
r = 4 \cdot 2 \cdot 2
$$
\n
$$
r = 4 \cdot 2 \cdot 2
$$
\n
$$
r = 4 \cdot 2 \cdot 2
$$
\n
$$
r = 4 \cdot 2 \cdot 2
$$
\n
$$
r = 4 \cdot 2 \cdot 2
$$
\n
$$
r = 4 \cdot 2 \cdot 2
$$
\n
$$
r = 4 \cdot 2 \cdot 2
$$
\n
$$
r = 4 \cdot 2 \cdot 2
$$
\n
$$
r = 4 \cdot 2 \cdot 2
$$
\n
$$
r = 4 \cdot 2 \cdot 2
$$
\n
$$
r = 4 \cdot 2 \cdot 2
$$
\n
$$
r = 4 \cdot 2 \cdot 2
$$
\n
$$
r = 4 \cdot 2 \cdot 2
$$
\n
$$
r = 4 \cdot 2 \cdot 2
$$
\n
$$
r = 4 \cdot 2 \cdot 2
$$
\n
$$
r = 4 \cdot 2 \cdot 2
$$
\n
$$
r = 4 \cdot 2 \cdot 2
$$
\n
$$
r = 4 \cdot 2 \cdot 2
$$
\n
$$
r = 4 \cdot 2 \cdot 2
$$
\n
$$
r = 4 \cdot 2 \cdot 2
$$
\n
$$
r = 4 \cdot 2 \cdot 2
$$
\n
$$
r = 4 \cdot 2 \cdot 2
$$
\n
$$
r = 4 \cdot 2 \cdot 2
$$
\n
$$
r = 4 \cdot 2 \cdot
$$

printf("% d! = % 15. 0f", n, y);  $y = fac(n); n = 1$  $\min()$ int n; float y; printf("input a integer number:"); scanf $({}^{\prime\prime}\%$  d'',  $\&$ n);  $\overline{c(int n)}$  $\triangleleft$ printf("n <0, data error $\ln$ ");  $\text{if}(n == 0 \parallel n == 1)$  $f=1;$ else float fac(int n) {float f; if(n  $\triangleleft$ 0) printf("n <0, data error \n"); else if  $(n == 0 \mid n == 1)$  $f=1$ ; float  $fac(int n)$  $else$ {float f; if(n  $\triangleleft$ 0) printf("n  $\triangleleft$ 0, data error $\ln$ "); else if( $n == 0 \parallel n == 1$ )  $f = 1;$ else  $f = 2$ \*  $f = 1 * fac(1 – 1);$  $3 *$  $return(f);$  $return(f);$  $\text{urn(f)}$  $f("% d! = % 15.0f", n, y);$  $y = fac(n);$  $y = fac(n); n = 2$  $\min()$ int n; float y; printf("input a integer number:");  $\operatorname{scanf}({''}{\mathcal{U}} d'', \& n);$ 

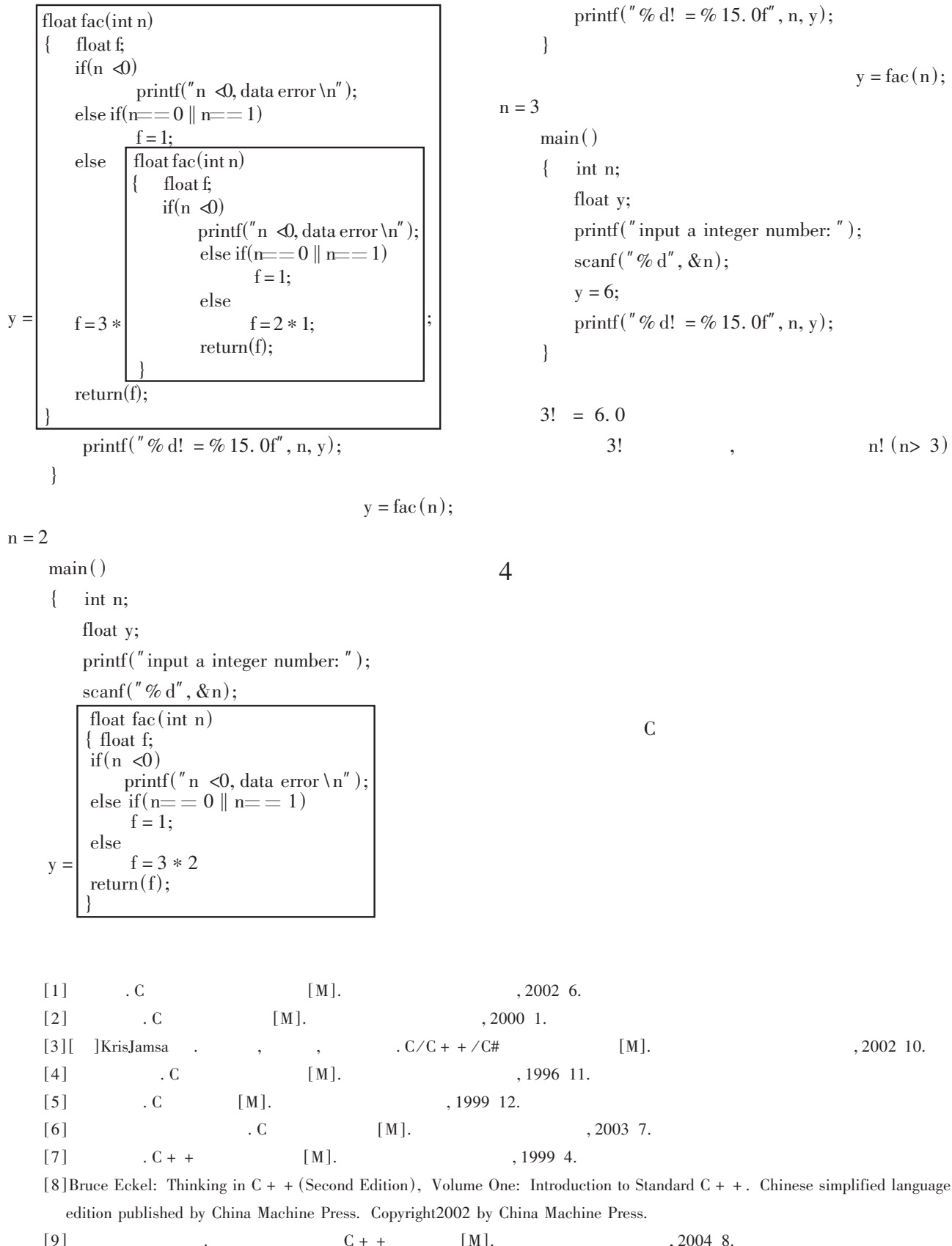

 $( 74 )$ 

 $\overline{(\ }$ 

 $\overline{)}$ 

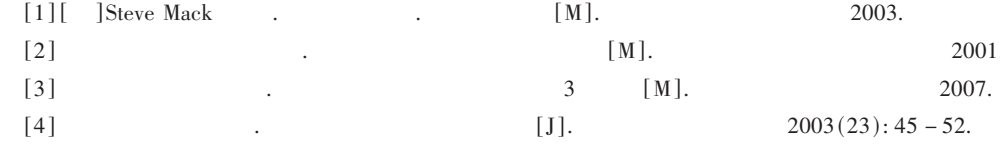

## **Analysis and Application of Streaming Media System Based on WMS**

 $HAN$  De<sup>1</sup> WANG Yun – shan<sup>2</sup>

Xichang College, Xichang, Sichuan 615013

Abstract: On the base of a brief introduction to principle and standard protocol of Streaming media technology, and combining, with properties of Windows Media technology, from the perspective of practice, key technology and method are described in implementation of streaming media application system based on WMS.

Key words: Streaming media; Windows media services; RTSP; Protocol rollover

 $70$  )  $\left($ 

## The Adaptation and Application of Recursion of **Function on a Deep Level**

WANG Shan  $-$  fa WU Dao  $-$  rong

(The Department of Computer Science, Baoshan Normal College, Baoshan, Yunnan 678000)

Abstract: The program design has witnessed a change from low – grade language to advanced language and a development from process - based design to object - oriented design. Nevertheless, the former is still adopted by a considerable number of programs. The C programming language has always been major access to process – based design and the base of object – oriented design; therefore the C programming language is the basic course in most universities for science and technology majors. In expatiating the C programming language, the recursion of function has been a tough point. In view of this, the author of this paper concludes some intuitionistic and visual pedagogical ideas through emulating others' teaching and his exploring and improving.

Key words: The C programming language Programming design Recursion of function

 $\mathcal{L}$ 

 $\overline{(\ }$